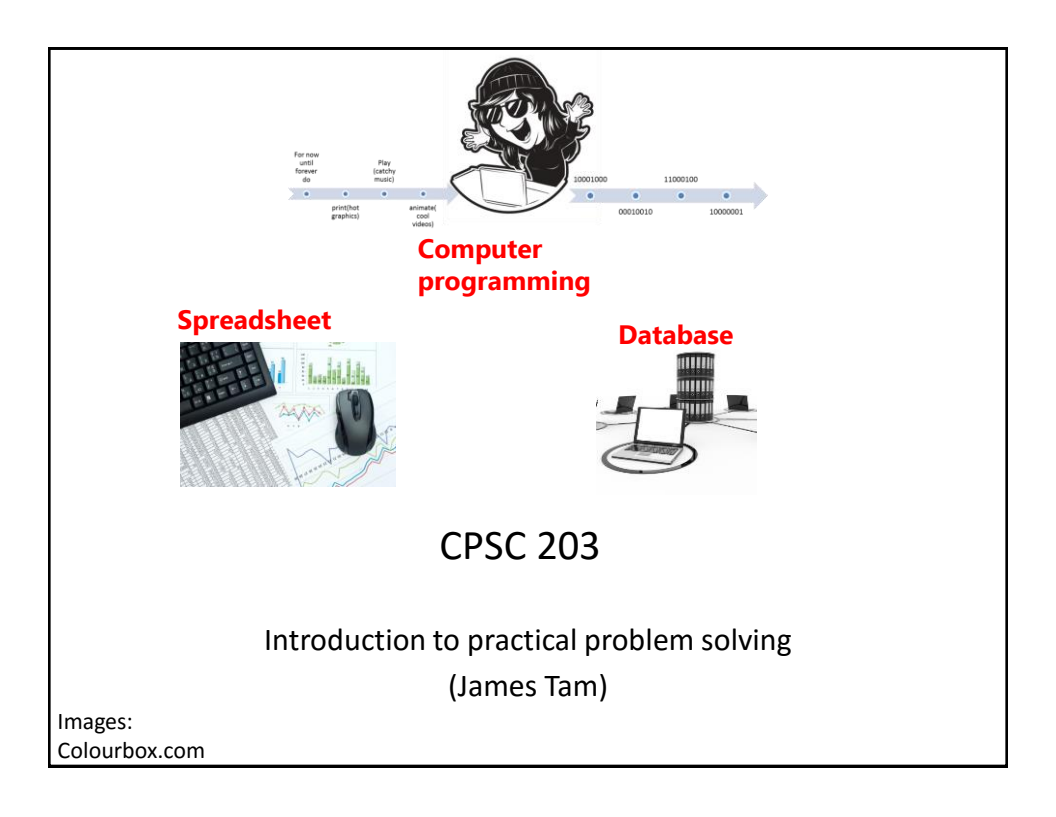

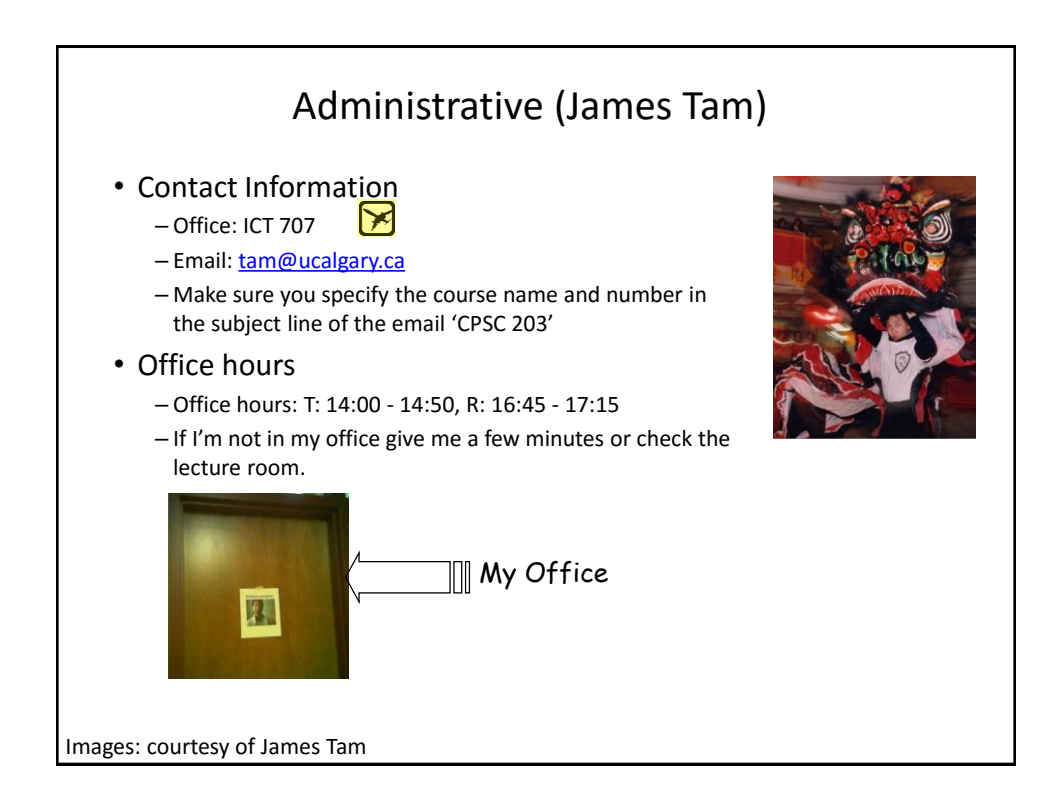

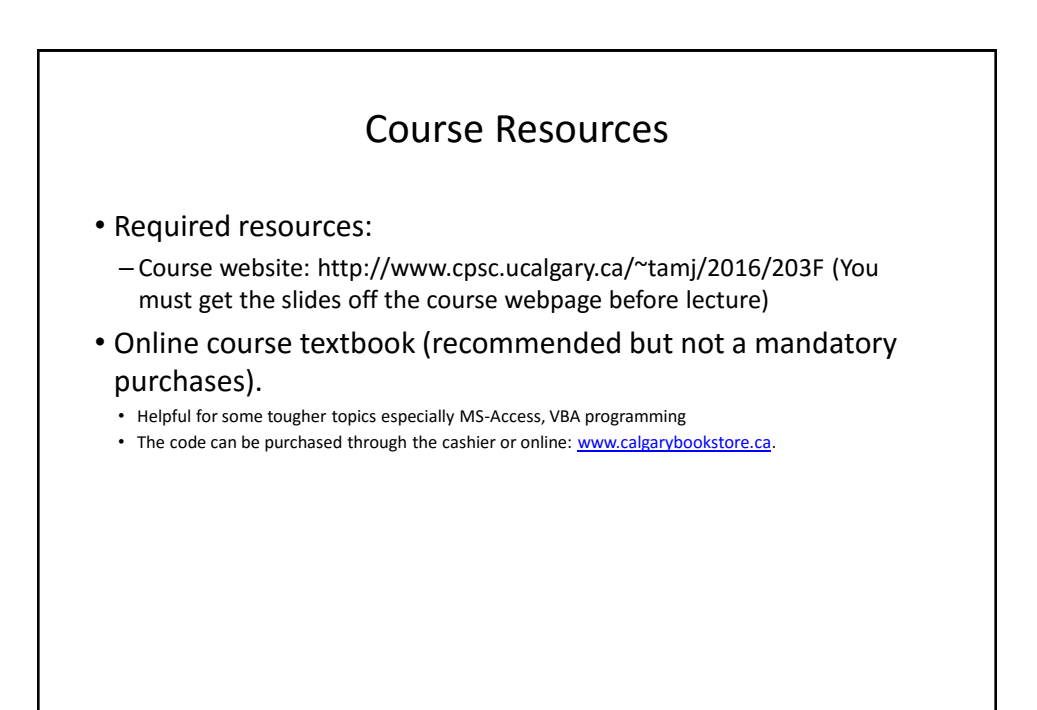

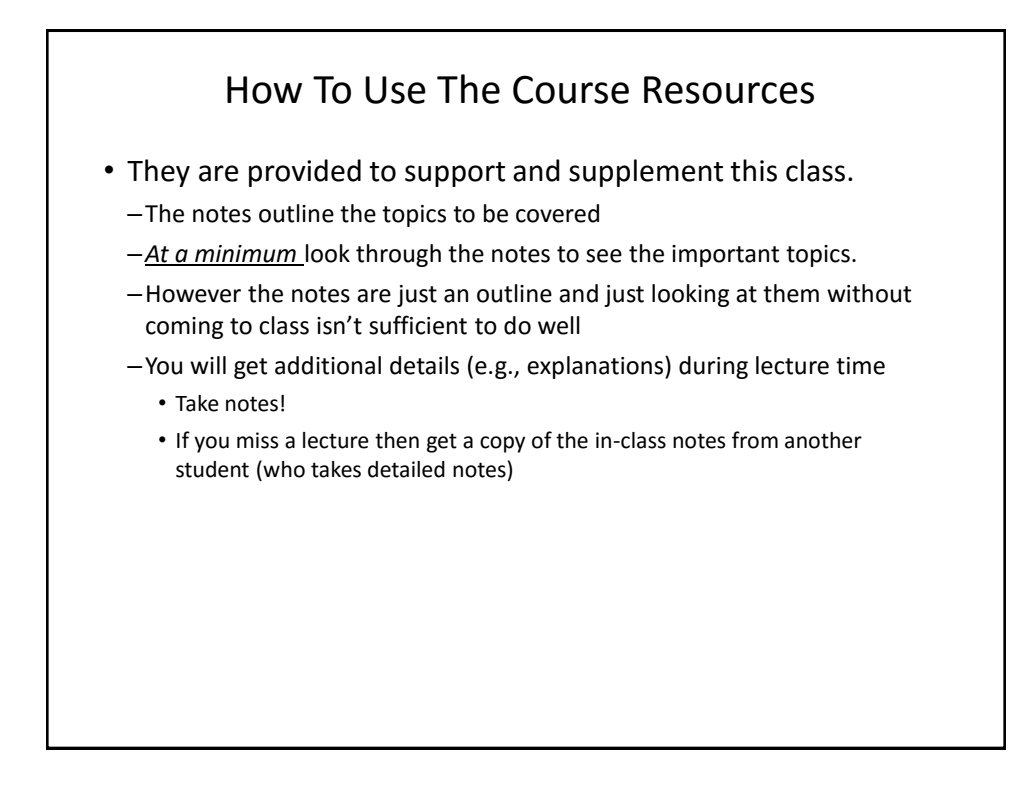

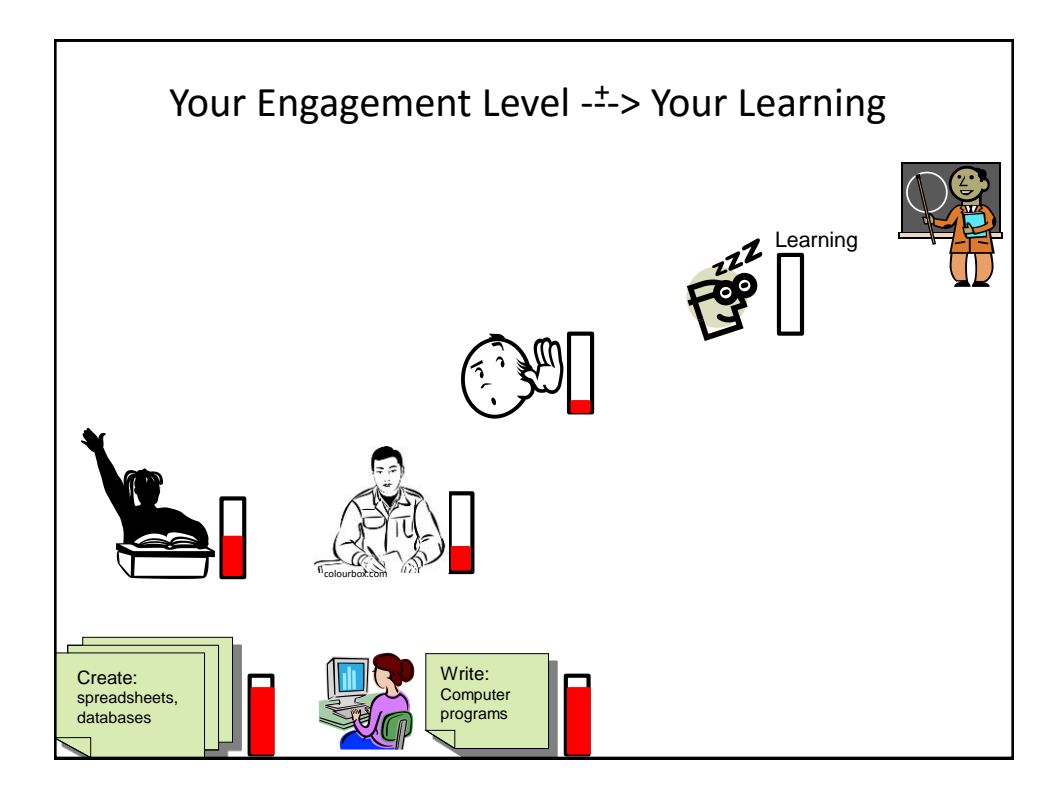

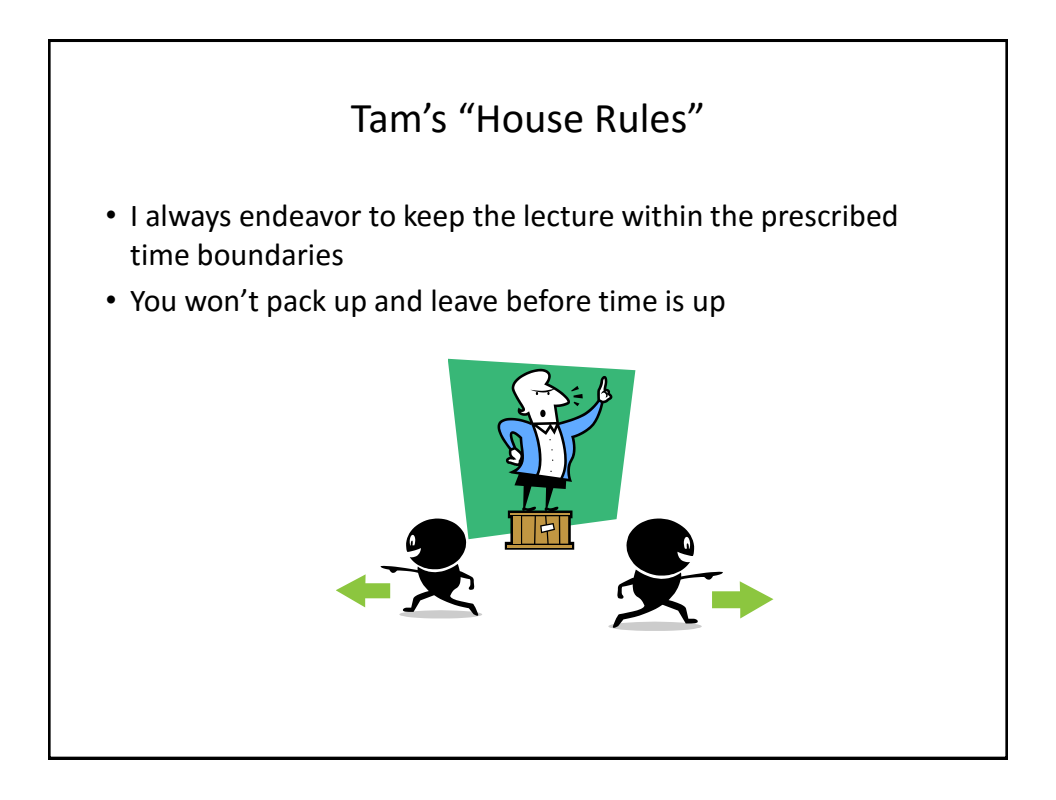

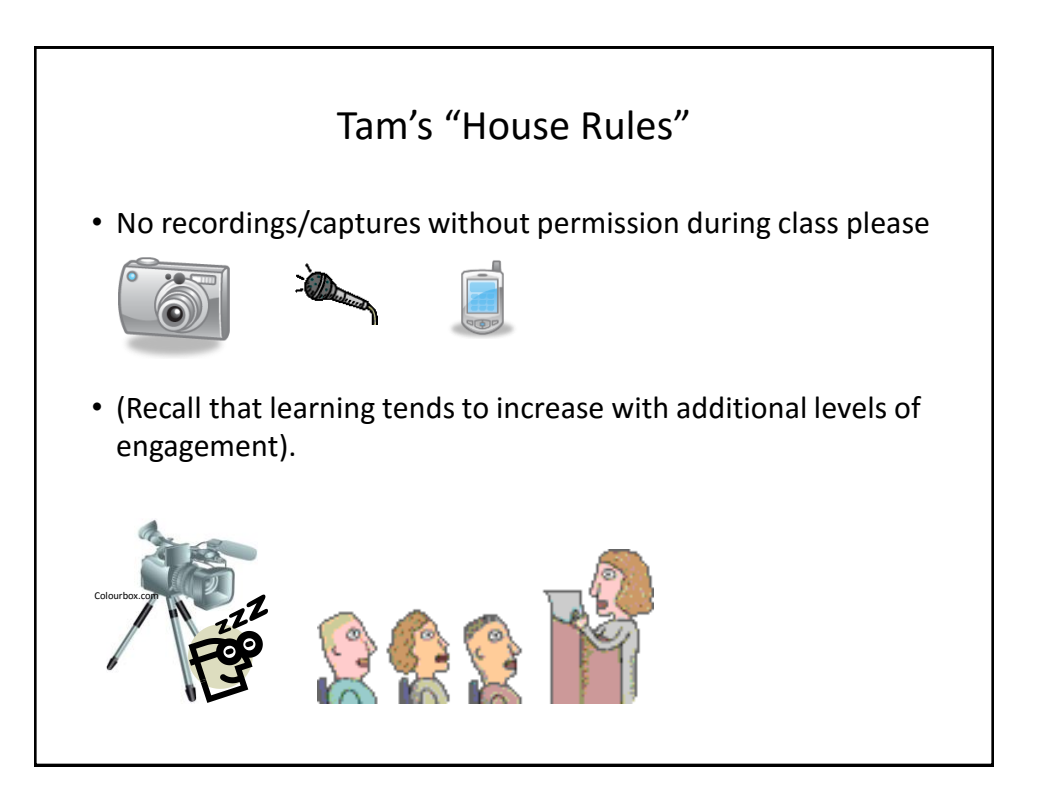

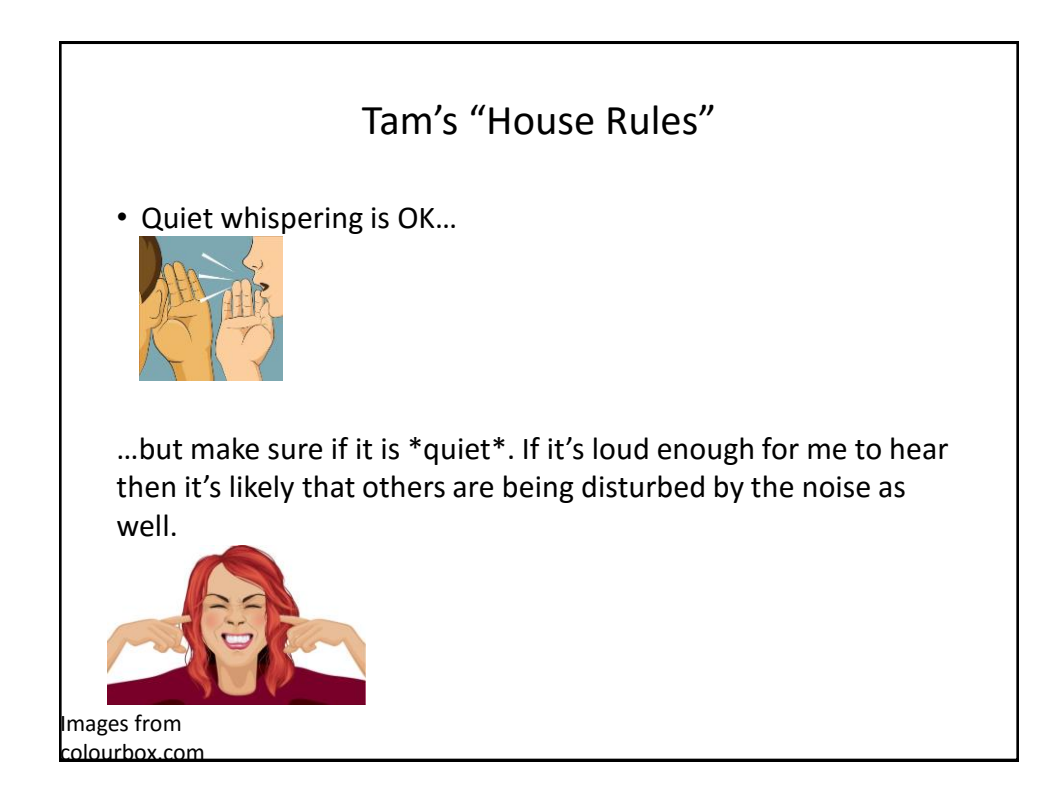

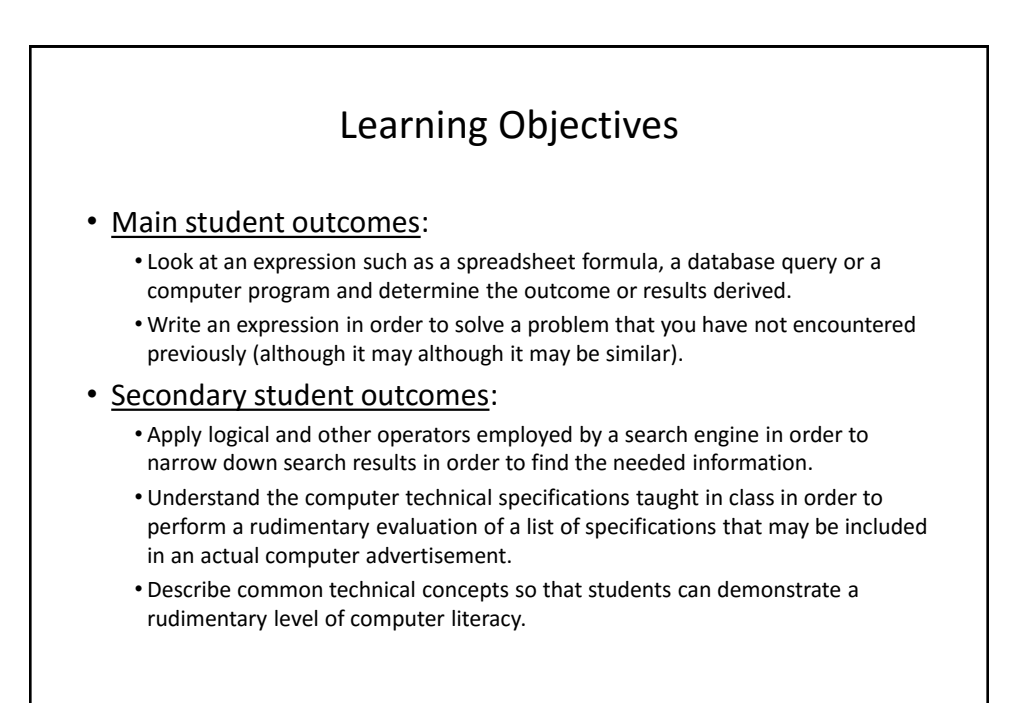

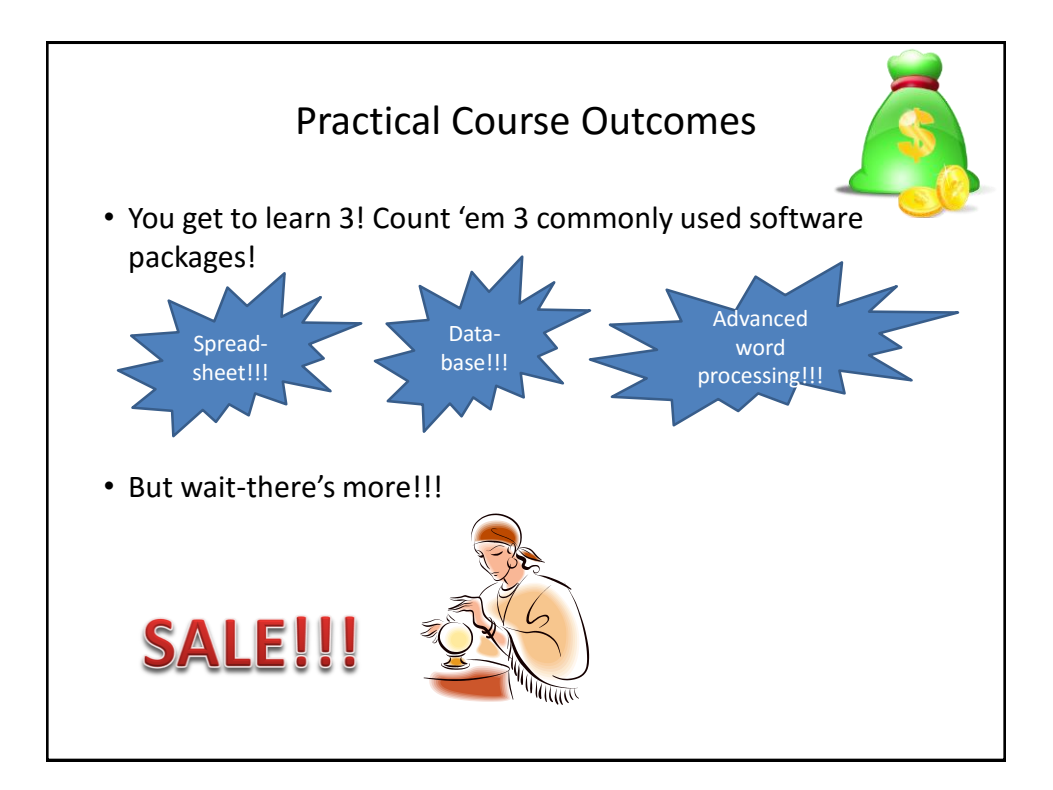

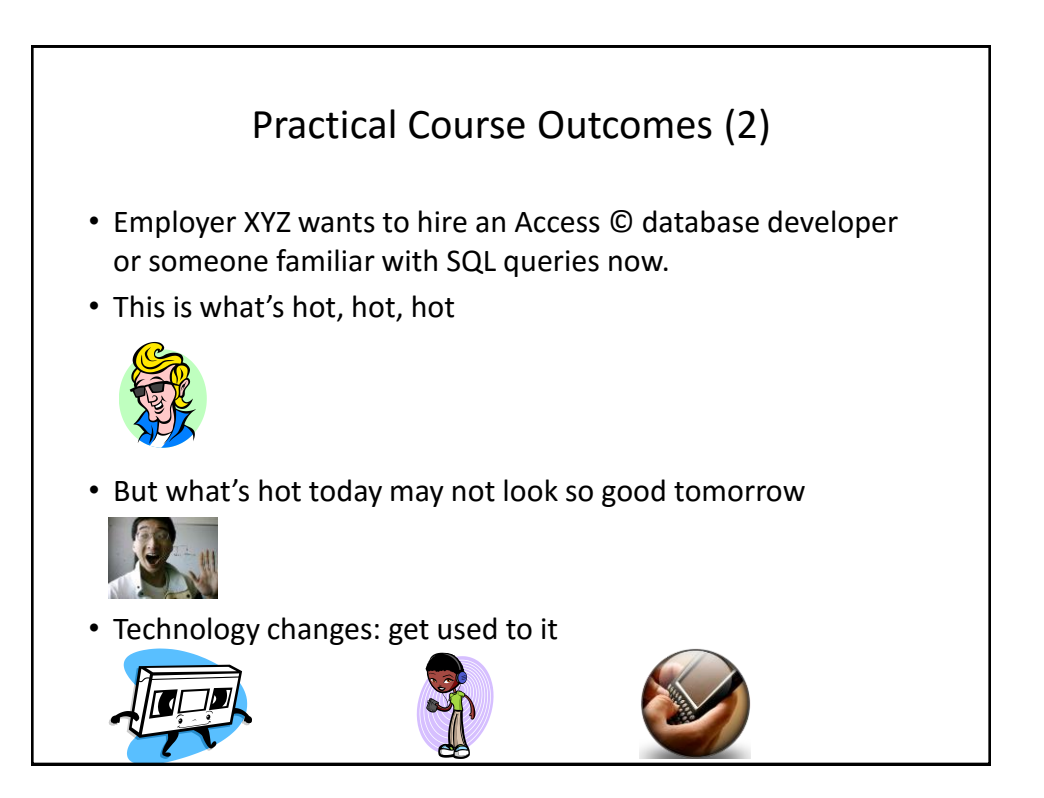

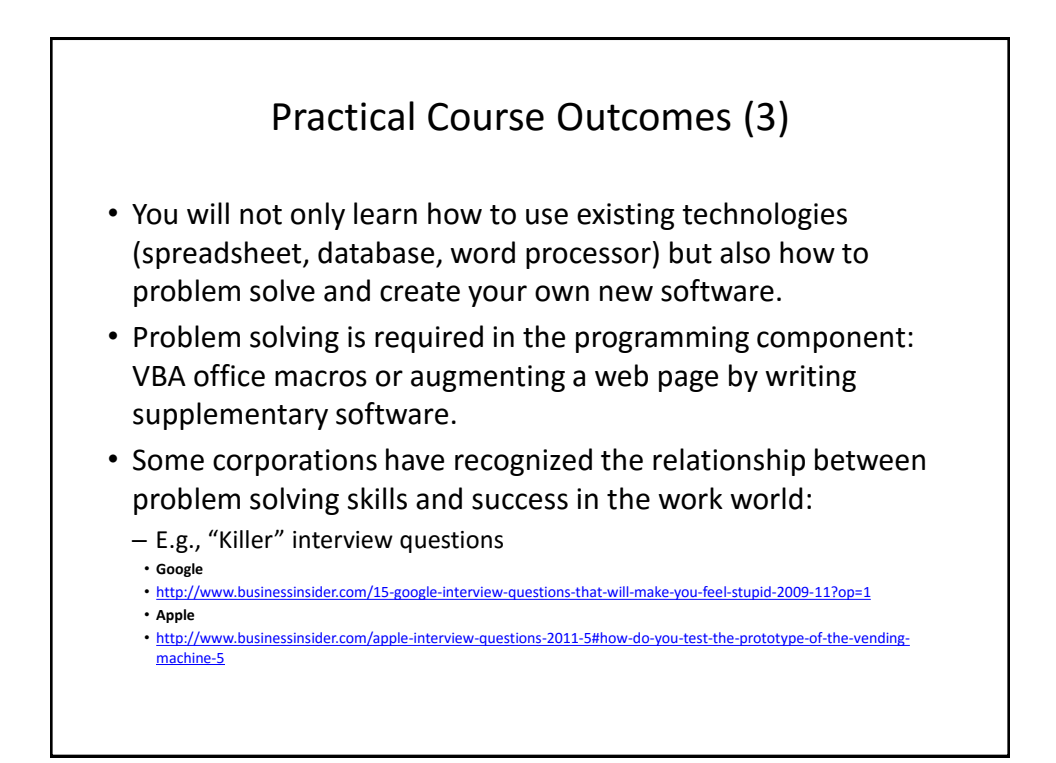

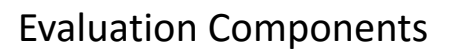

- Assignments
- Examinations
- In class bonus quiz questions

## Assignments (Proportion Of Term Grade 40/100)

- (Partial) A1: Advanced word processing features (Word): *5% proportion of term grade*
- A2: Spreadsheet (Excel): *10% proportion of term grade*
- A3: Database (Access): *10% proportion of term grade*
- A4: Program writing: *10% proportion of term grade*
- (Partial) A5: Creating a webpage using html tags: *5% proportion of term grade*

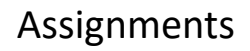

- Assignments must be individually completed and individually submitted.
	- There is no group work allowed for this class.
	- Students **should not** see the assignment solutions produced by other students.
- Assignments will be marked by the tutorial instructor.
	- Grades will be posted in D2L
	- You can contact him/her for the grade and/or the completed marking sheet.
	- If you still have questions or issues after contacting your TA then feel free to contact your course instructor.

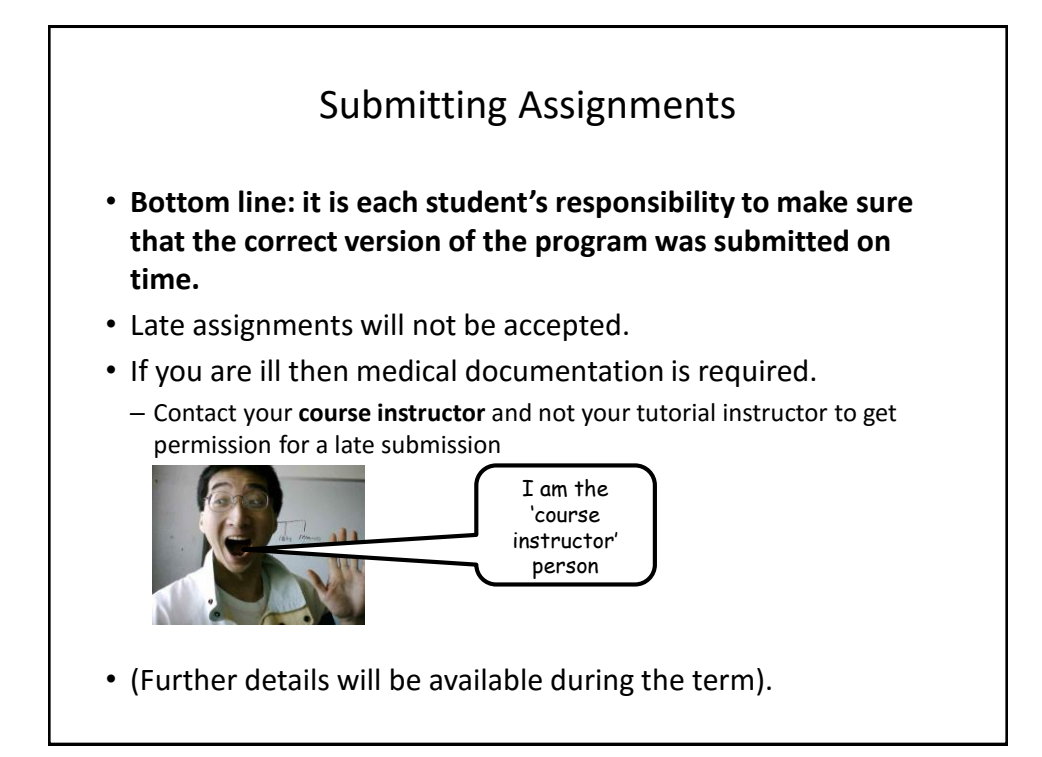

## JT's Helpful Hint: Electronically Submitting Work

- Bad things sometimes happen!
	- Sometimes it's a technical failure (e.g., hardware failure)
	- Sometimes it's human error (e.g., oops, accidentally deleted)
- Rules of thumb for assignment submissions:
	- Do it early! (Get familiar with the system)
	- Do it often! (If somehow real disaster strikes and you lose everything at least you will have a partially completed version that your TA can mark).
	- Check your work.
		- Don't assume that everything worked out OK.
		- •Instead you should check everything (click on the submitted file(s) to download them back to your computer)
		- Don't just check file names but at least take a look at the actual file contents (not only to check that the file wasn't corrupted but also that you submitted the correct version).

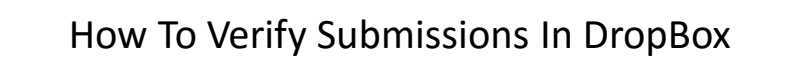

- There is a help link provided with each assignment description.
- Teaching Assistants will cover in conjunction with Assignment zero.
- Resource file
	- [http://pages.cpsc.ucalgary.ca/~tamj/resources/Verifying%20D2L%20Submissions.pdf](http://pages.cpsc.ucalgary.ca/~tamj/resources/Verifying D2L Submissions.pdf)

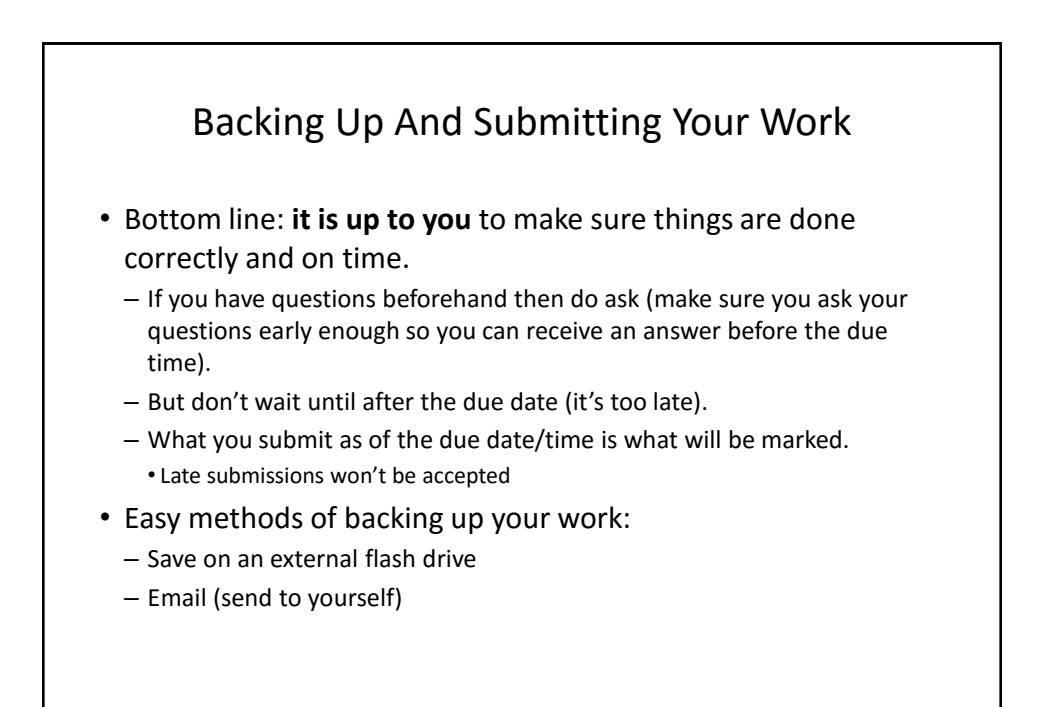

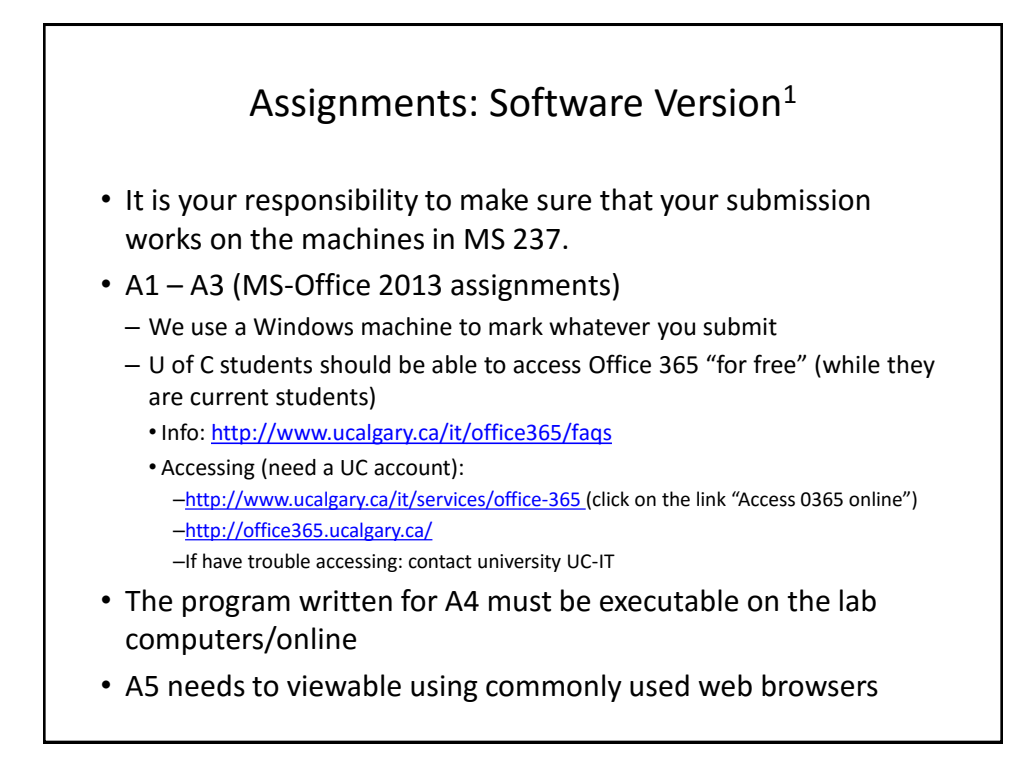

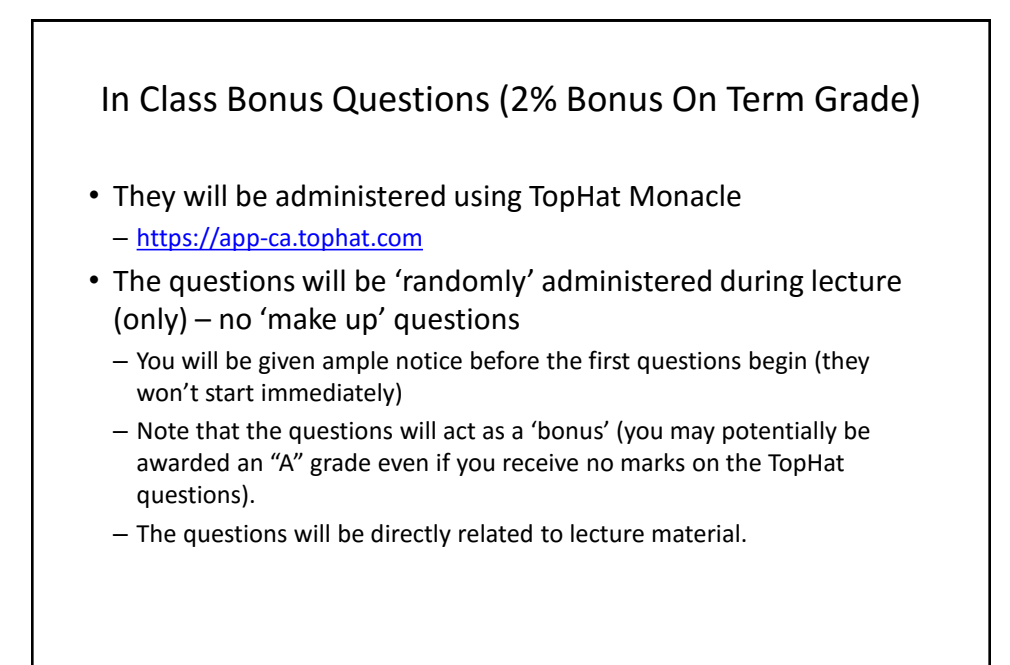

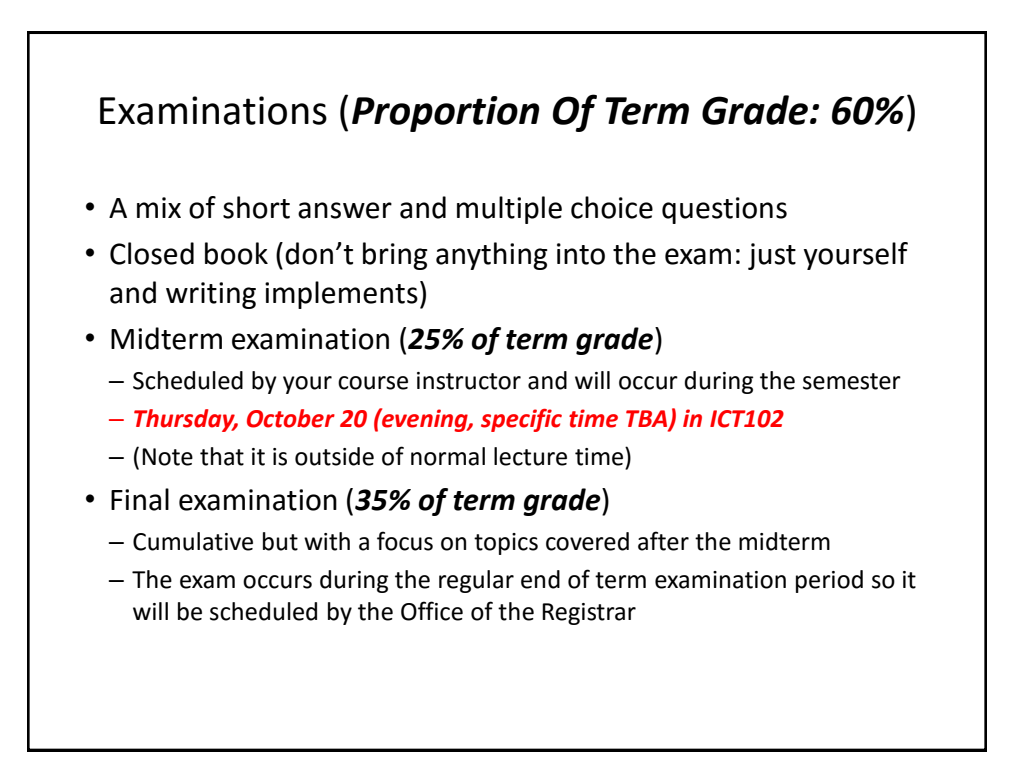

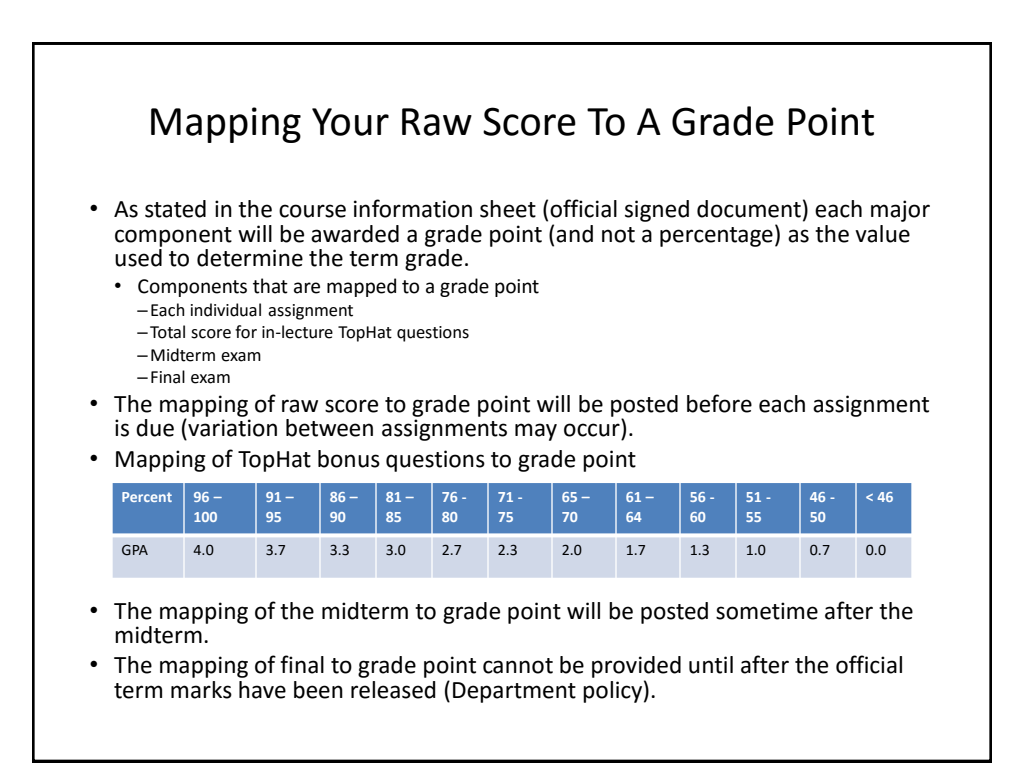

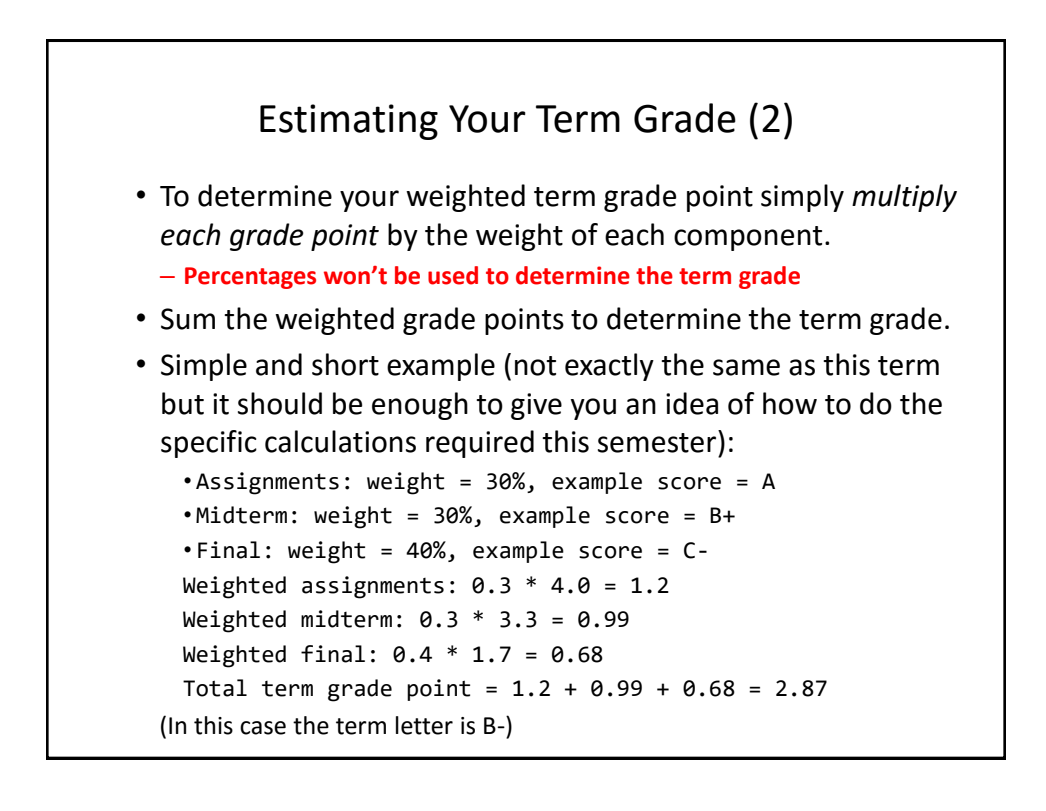

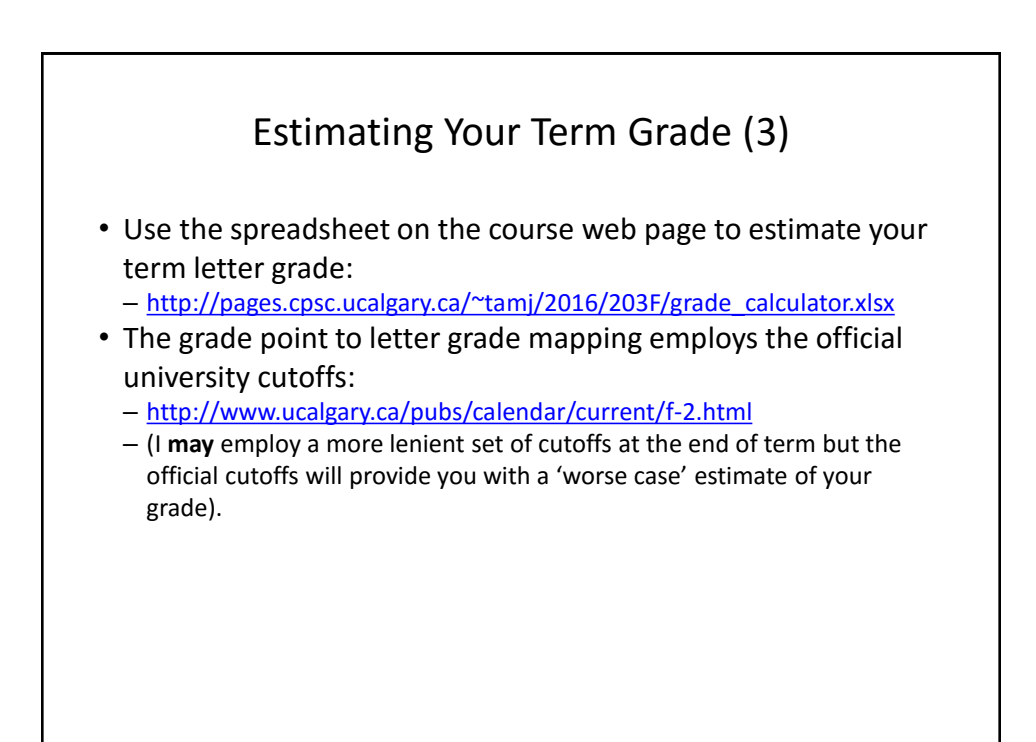

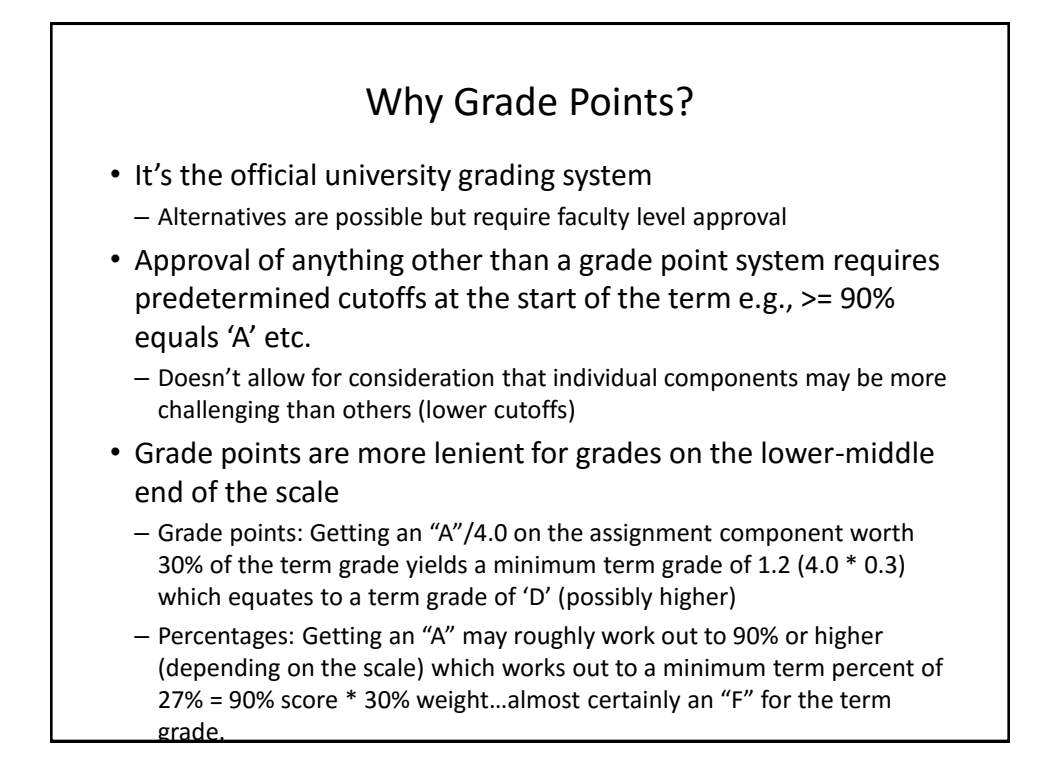

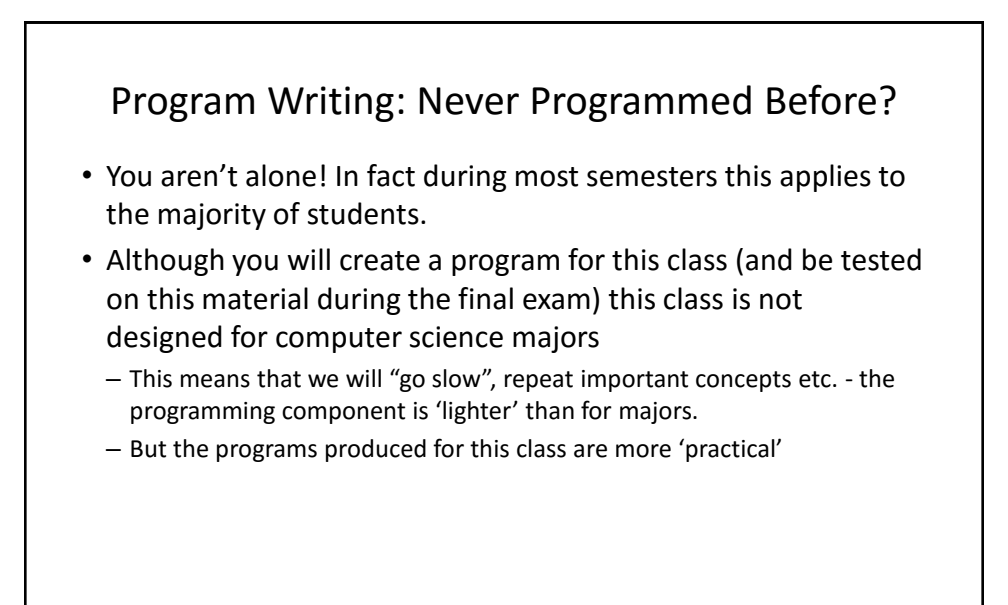

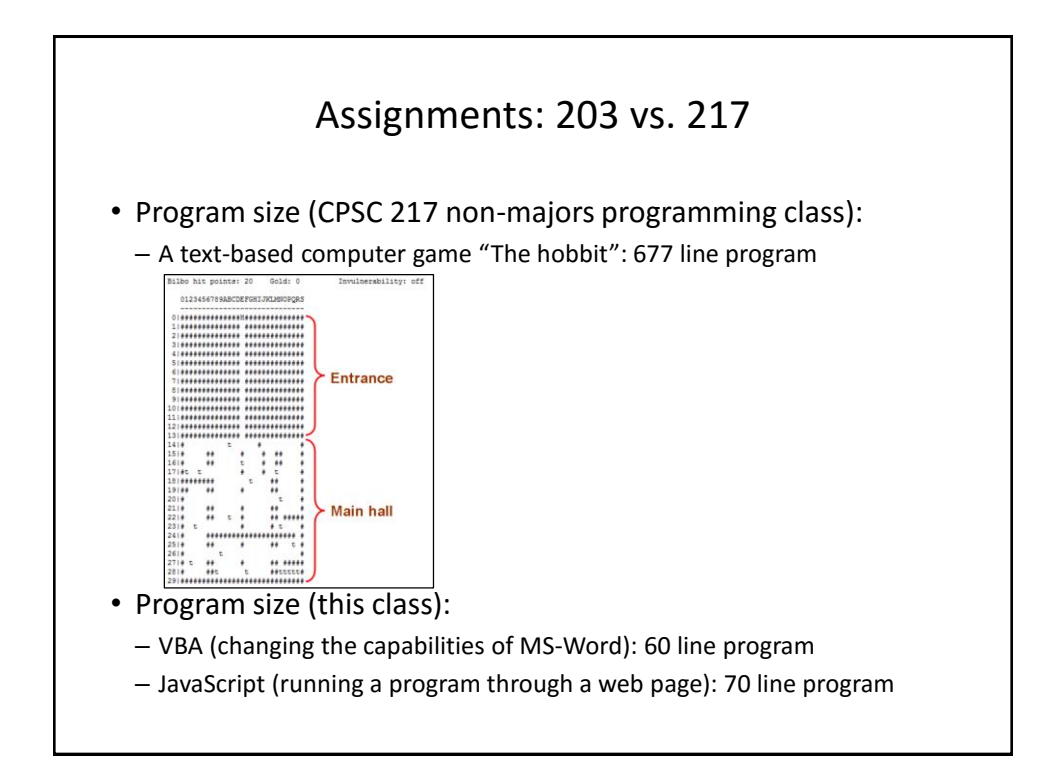

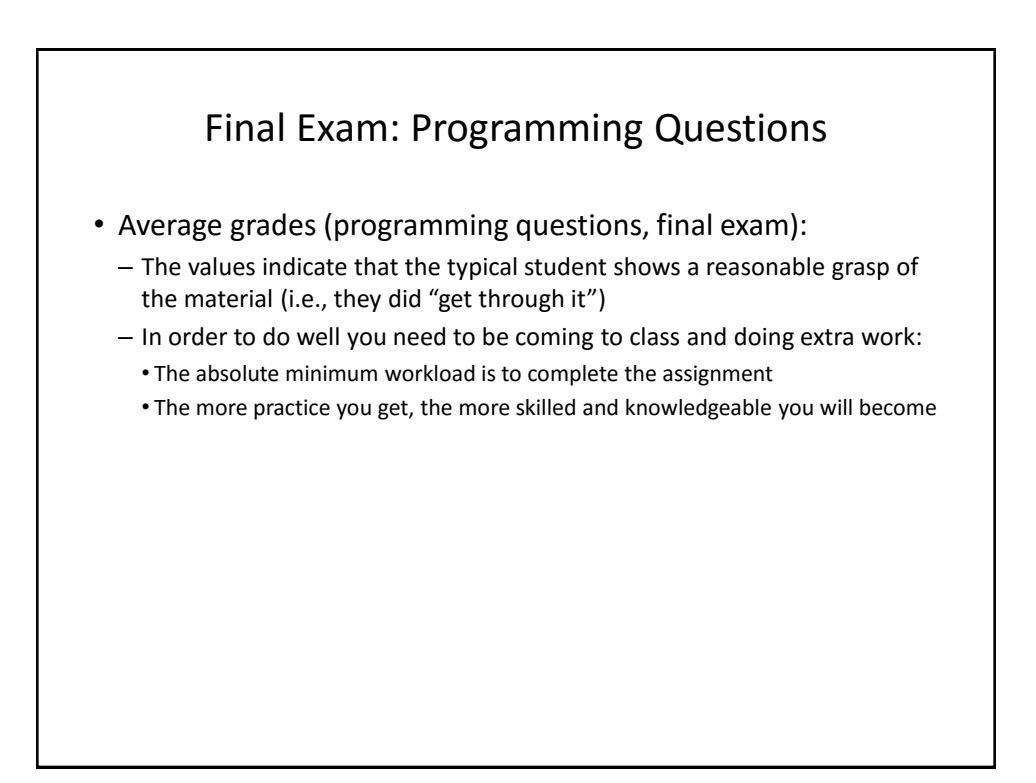

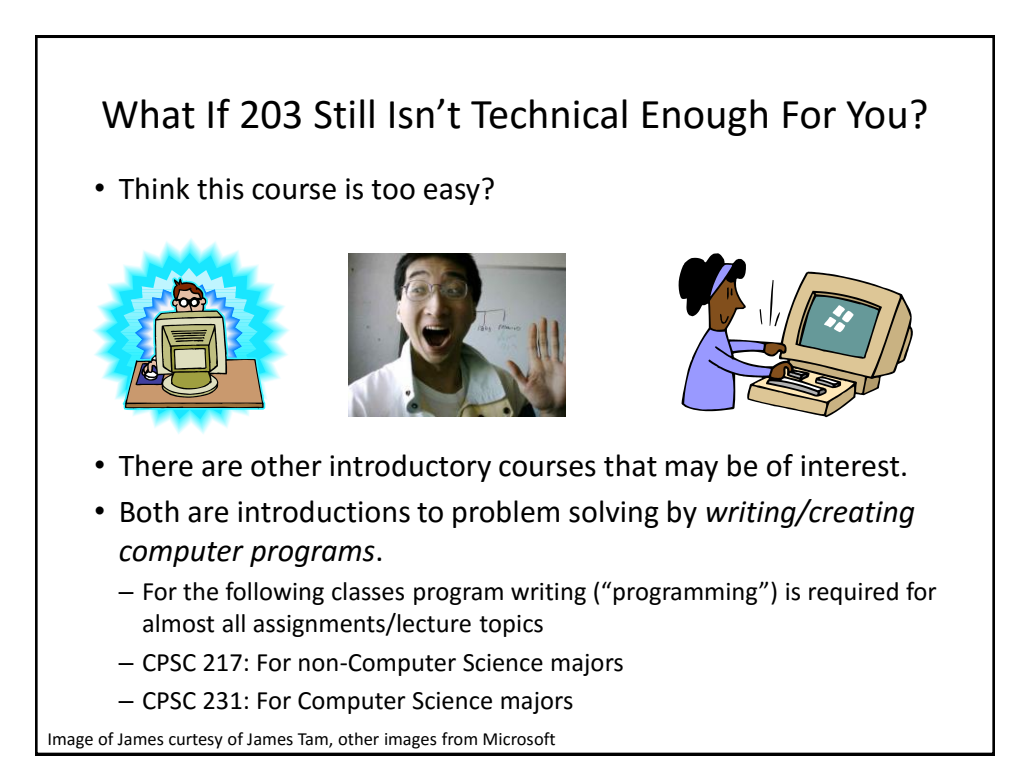

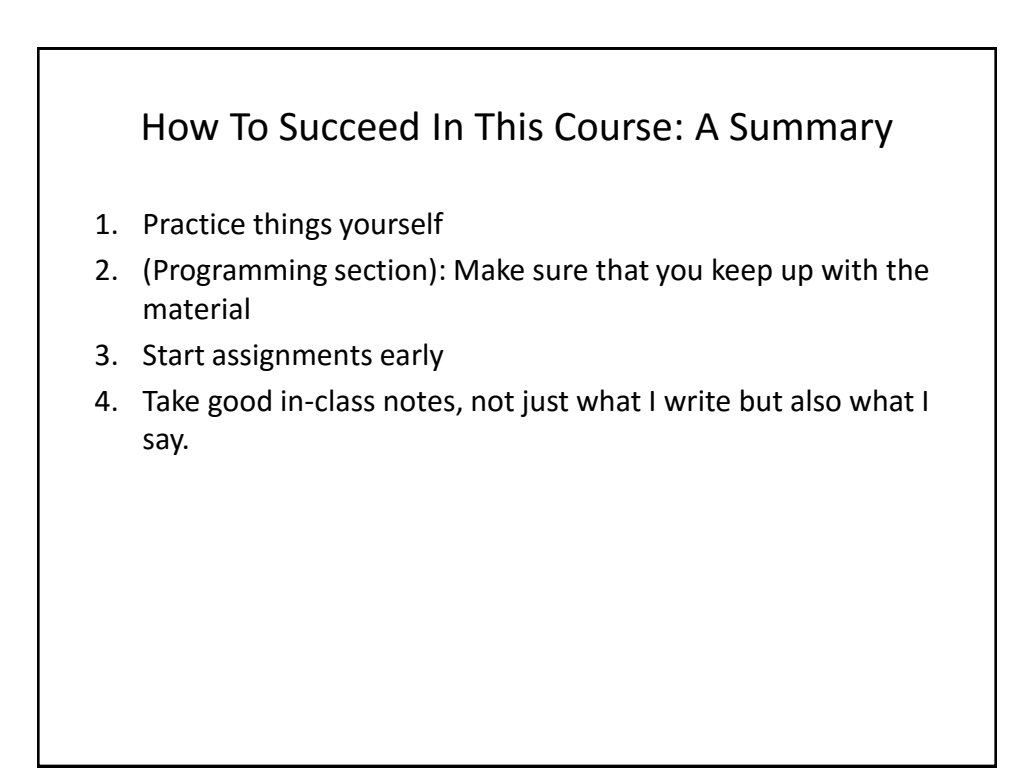

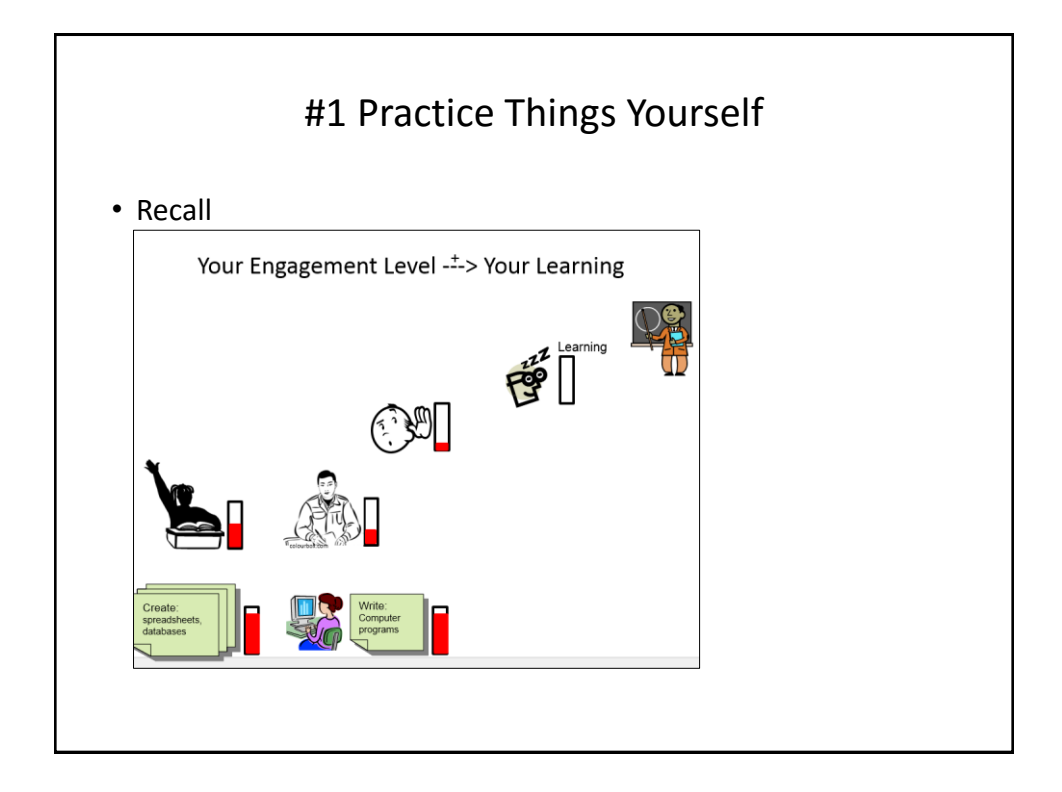

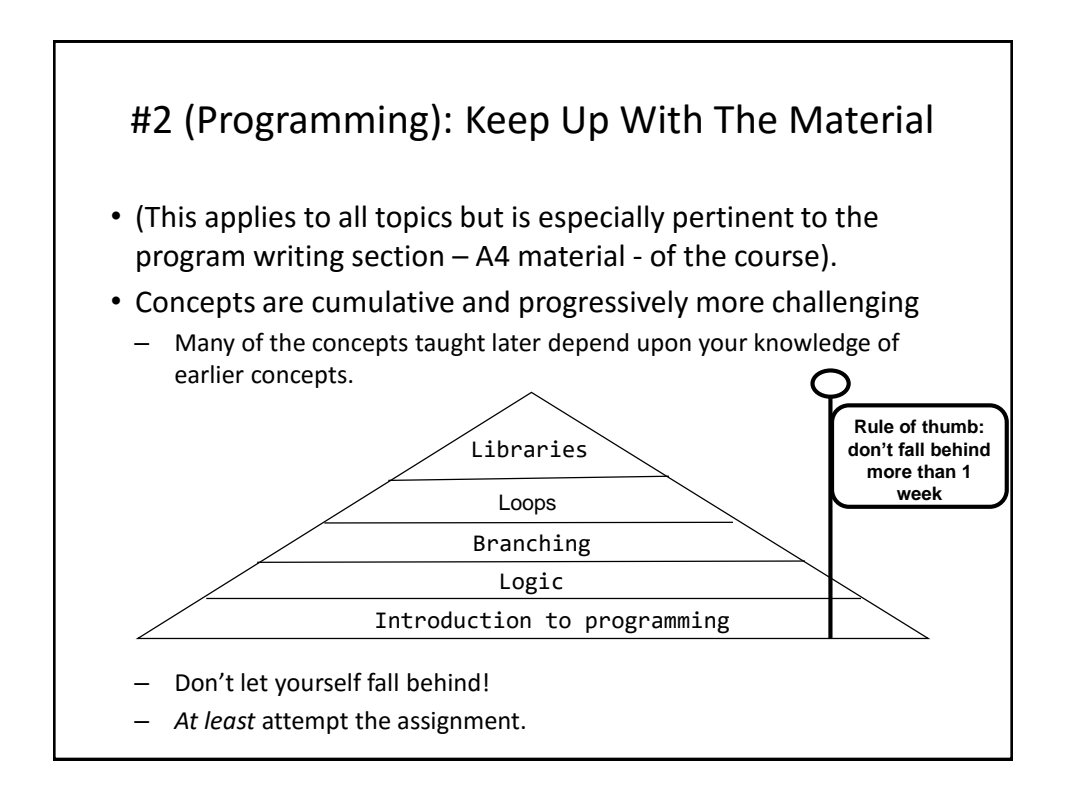

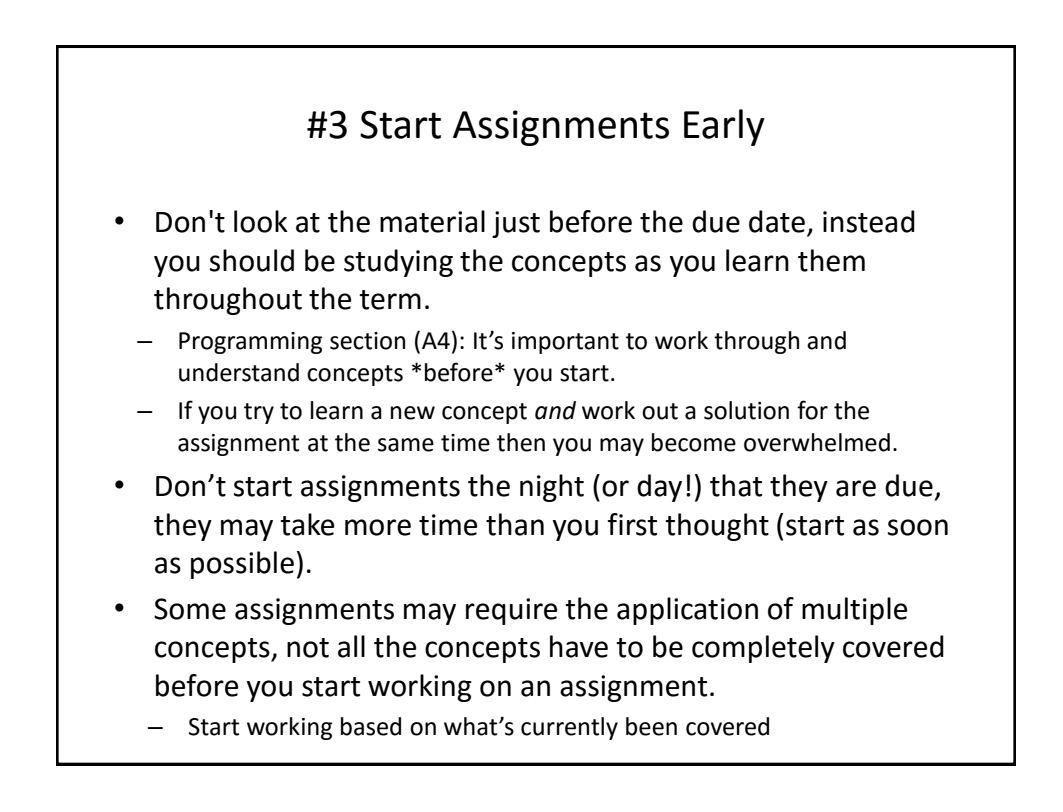

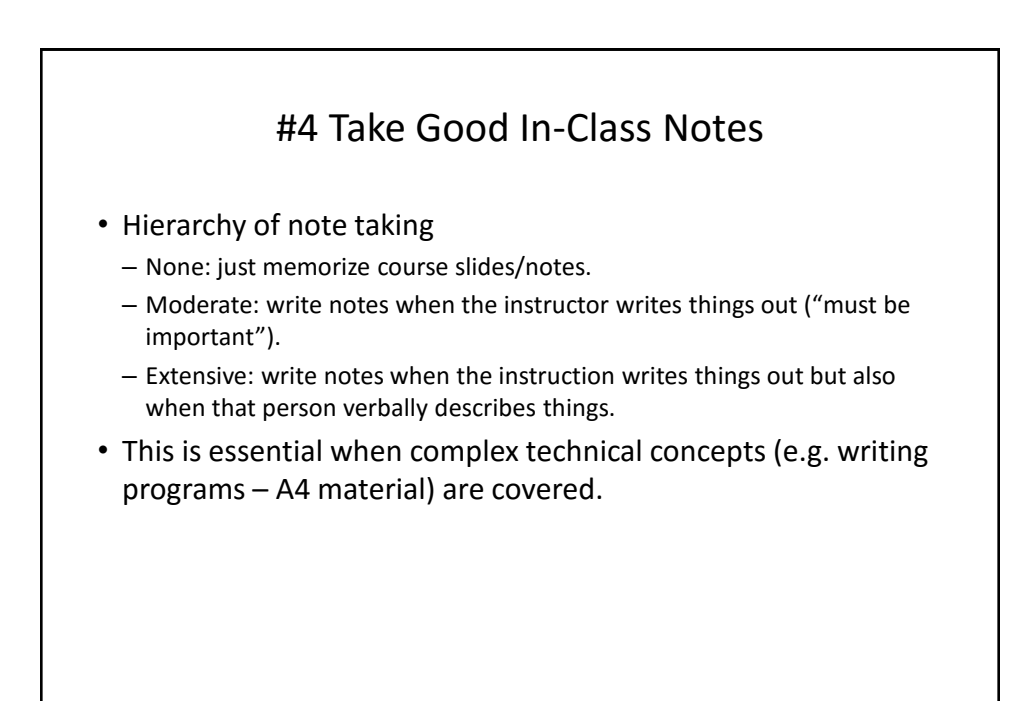

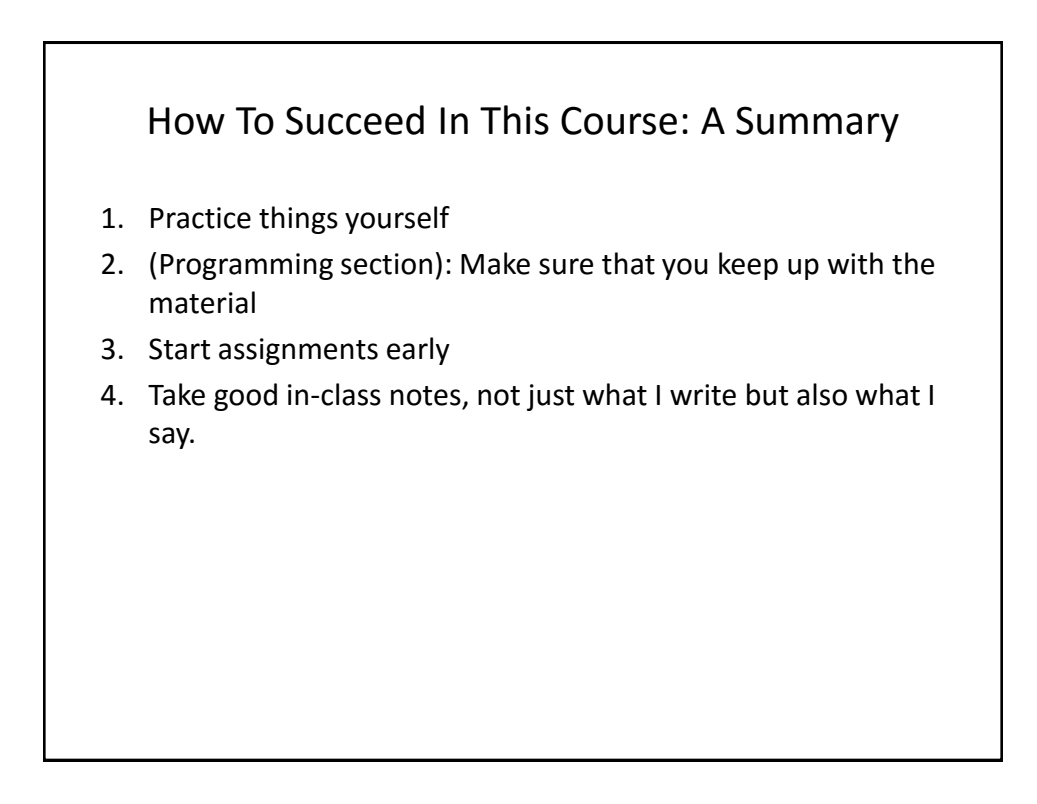

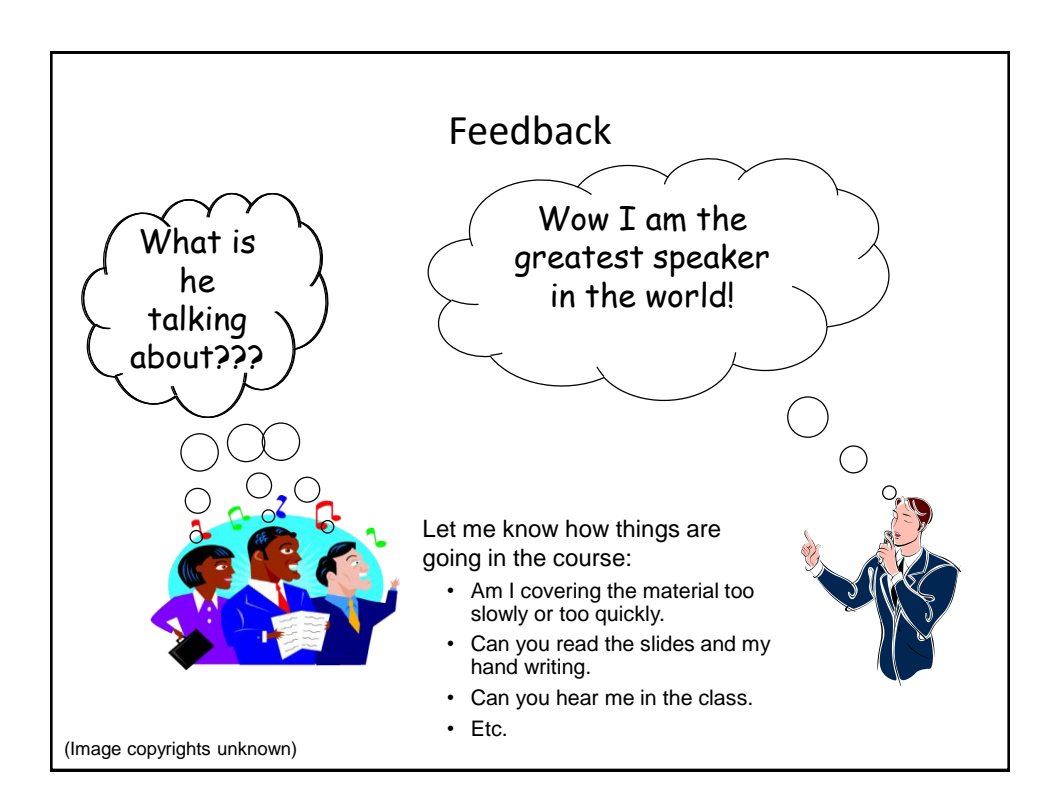

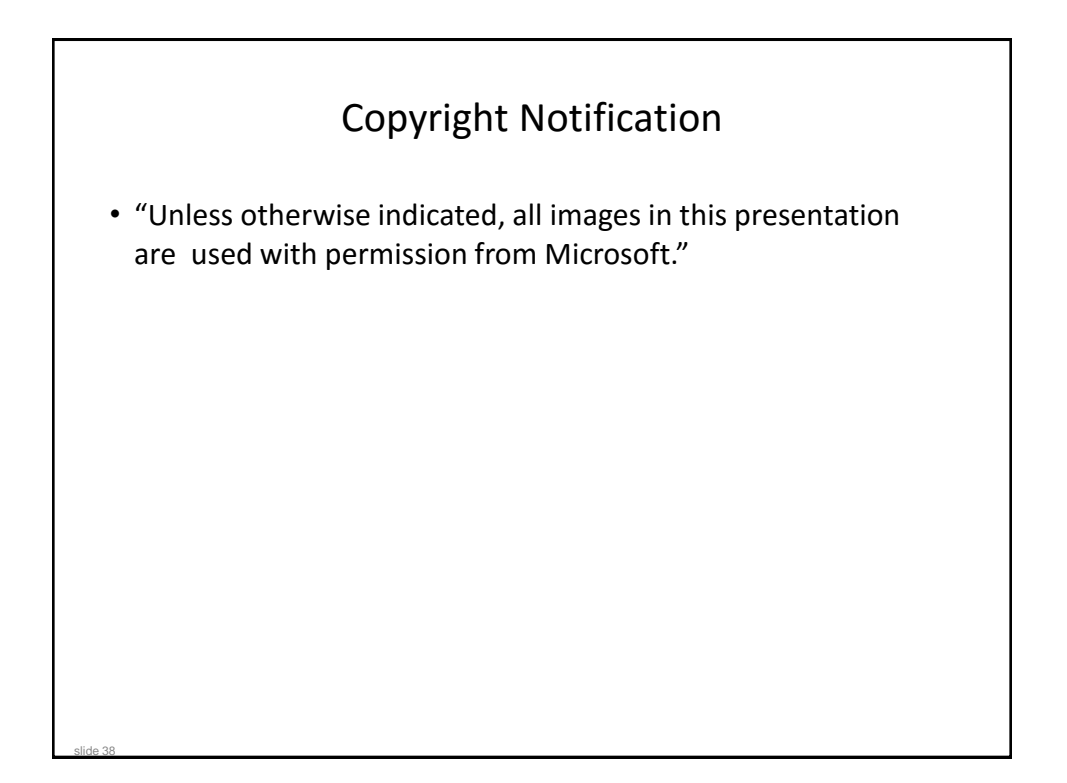